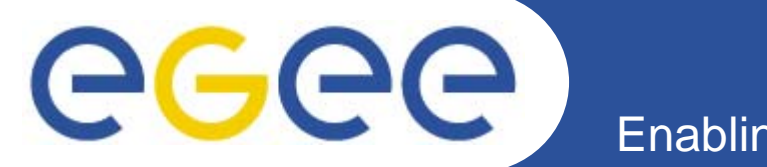

#### Enabling Grids for E-sciencE

# **Introduction to CREAM**

*Massimo Sgaravatto INFN PadovaOn behalf of the Padova CREAM group*

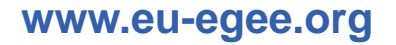

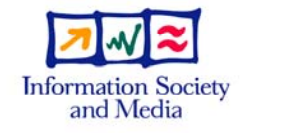

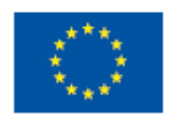

INFSO-RI-508833

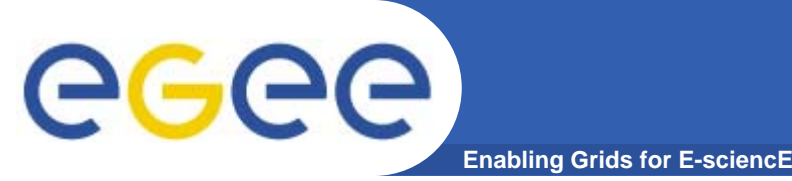

- $\bullet$  **CREAM service: Computing Resource Execution And Management service**
- $\bullet$  **S i f j b t ti t th Service for job management operations at the Computing Element (CE) level**
- $\bullet$ **Allows to submit, , ,j cancel, monitor, … jobs**
- **Web service interface**
- $\bullet$  **Implemented and maintained by the Grid middleware Padova Group**

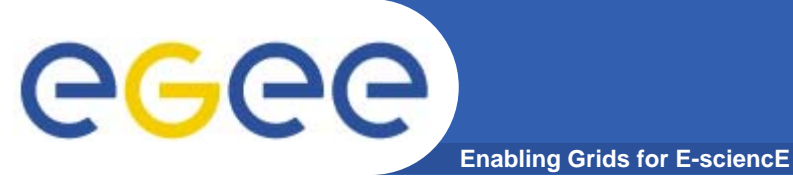

•

**CREAM usage scenario**

- **CREAM can be used:**
	- $-$  through the gLite WMS
	- $-$  by a generic client willing to interact directly with the CE
		- We provide and maintain an "official" CREAM CLI
			- $\bullet$ *Very similar to the WMS CLI*
		- Users can build their own clients using a Web Service framework

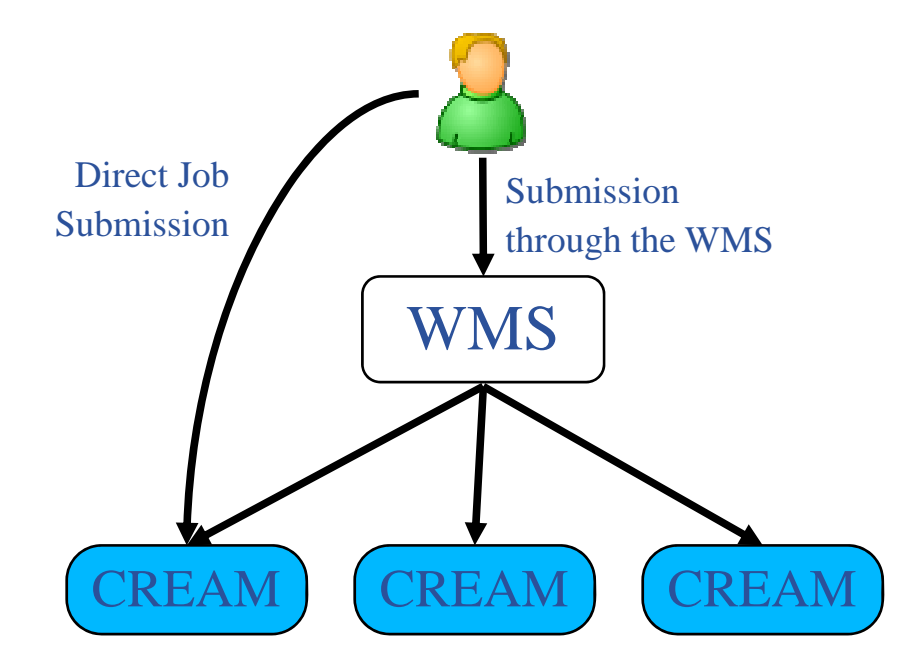

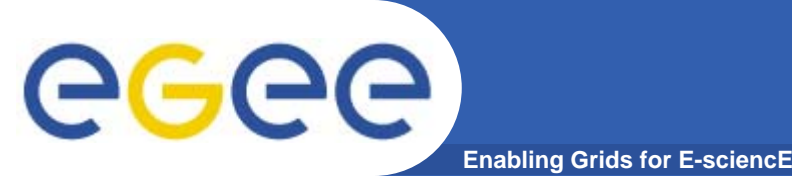

- • **Job submission**
	- Submission of jobs to a CREAM based CE
	- Supported job types: normal (sequential batch jobs), MPI (guidelines of MPI-WG group were followed), sub-jobs of collection/parametric jobs submitted through the WMS
		- So basically everything but sub-jobs of real DAGs
	- Job characteristics described via a JDL (Job Description Language) expression
		- CREAM JDL is the same (a subset) JDL used by the Glite WMS

> glite-ce-job-submit -a -r grid005.pd.infn.it:8443/cream-lsf-grid02 myjob1.jdl

https://grid005.pd.infn.it/CREAM152328764

CREAM Job Id

CREAM CE Id

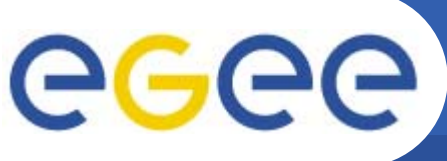

**Enabling Grids for E-sciencE**

- • **Job status**
	- To get status and other info (e.g. significant timestamps, worker node, failure reason, issued commands on the job, etc.) of submitted jobs
	- Different levels of verbosity
	- Also possible to apply filters on submission time and/or job status

**> glite-ce-job-status -L 1 https://cream-02.pd.infn.it:8443/CREAM955790315**

**\*\*\*\*\*\* JobID=[https://cream-02.pd.infn.it:8443/CREAM955790315 Current Status = [REALLY-RUNNING] Grid JobID = [N/A] Jb tt h Job status changes: -------------------Status = [REGISTERED] - [Fri 21 Dec 2007 17:49:38] (1198255778) Status = [PENDING] - [Fri 21 Dec 2007 17:49:38] (1198255778) Status = [IDLE] - [Fri 21 Dec 2007 17:49:41] (1198255781) Status = [RUNNING] - [Fri 21 Dec 2007 17:49:51] (1198255791) Status <sup>=</sup>** $E =$  **[REALLY-RUNNING]**  $\cdot$  **[Fri** 21 Dec 2007 17:50:04] (1198255804) **Issued Commands:-------------------\*\*\* Command Name = [JOB\_REGISTER] Command Category = [JOB\_MANAGEMENT] Command Status = [SUCCESSFULL]** \*\*\* Command Name = [JOB\_START] **Command Category = [JOB\_MANAGEMENT] Command Status = [SUCCESSFULL]** 

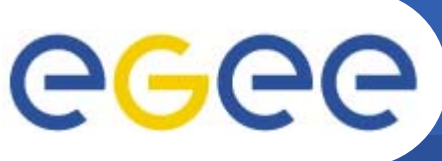

- • **Proxy delegation**
	- To delegate a proxy, which can be used by the job to do operations requiring security support (e.g. GridFTP file transfers)
	- Possibility to automatically delegate a proxy for each job submission
		- **> glite-ce-job-submit -a -r grid005.pd.infn.it:8443/cream-lsf-grid02 myjob.jdl**
	- Possibility to delegate a proxy, and then using it for multiple job submissions
		- **> glite-ce-delegate-proxy –e grid005.pd.infn.it:8443 mydelid**
		- > alite-ce-job-submit -D mydelid -r grid005.pd.infn.it:8443/cream-lsf-grid02 **myjob.jdl**
		- r. Recommended approach wrt performance, since proxy delegation can be "expensive"
	- For submissions done via WMS, the proxy is delegated only when needed (i.e. only if the "same" proxy has not been delegated yet)
- • **Job cancellation**
	- To cancel previously submitted jobs **glite-ce-job-cancel https://cream-02.pd.infn.it:8443/CREAM955790315 glite-ce-job-cancel -a –e cream-02.pd.infn.it:8443**
- • **Job list**
	- To get the identifiers of all your jobs submitted on a specific CREAM CE **glite-ce-job-list cream-02.pd.infn.it:8443**

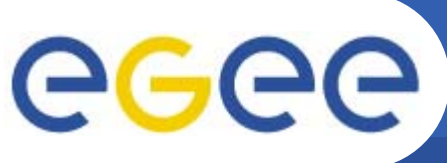

- **Enabling Grids for E-sciencE**
- • **Proxy renewal**
	- To renew proxies for previously submitted jobs
		- **> glite-ce-p y rox -renew –e gp y rid005.pd.infn.it:8443 mydelid**
		- All jobs with mydelid as delegationid will have their proxy renewed
	- For jobs submitted to CREAM via the WMS, proxy renewal is done automatically, if it has been enabled
- • **Job suspension and job resume**
	- To hold and then restart jobs
		- **> glite-ce-job-susp p end https://cream-02.pd.infn.it:8443/CREAM955790315**
		- **> glite-ce-job-resume https://cream-02.pd.infn.it:8443/CREAM955790315**
- $\bullet$  **Job purge**
	- $-$  To clear jobs from CREAM based CEs
		- **> glite-ce-job-purge https://cream-02.pd.infn.it:8443/CREAM955790315**

Then it will not be possible to "manage" anymore that job

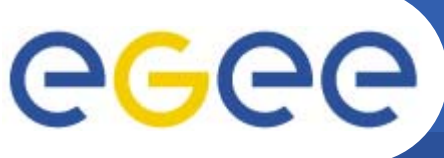

- **Enabling Grids for E-sciencE**
- • **Disable/enable new job submissions**
	- Can be used only by CREAM CE administrators
	- Useful for example for a scheduled shutdown of the CREAM CE
		- **> glite-ce-disable-submission grid005.pd.infn.it:8443**
		- **> glite-ce-job-submit -a -r grid005.pd.infn.it:8443/cream-lsf-grid02 test.jdl** *MethodName=[jobRegister] ErrorCode=[0] Description=[The CREAM2 service cannot accept jobs anymore] Timestamp [Tue <sup>=</sup> 22 Jan 2008 Jan 16:28:47]*
		- **> glite-ce-enable-submission grid005.pd.infn.it:8443**
	- When submissions are disabled the other commands are still allowed
	- Submissions can be automatically disabled also when a certain condition (on the number of pending and/or idle and/or running jobs) specified in the CREAM conf file is met
		- E.g. a site administrator can decide to stop accepting new jobs when the site is already managing x jobs
- • **Check if submissions are enabled**
	- **> glite-ce-allowed-submission grid005.pd.infn.it:8443 Job Submission to this CREAM CE is disabled**

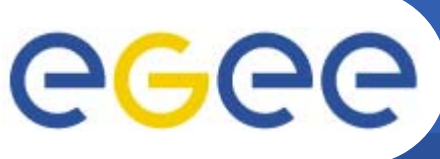

#### **CREAM architecture**

- •**Runs as a Java-Axis servlet on Tomcat application server**
- • **Web service interface**
	- WS-I compliance
- $\bullet$  **Information related to jobs being managed by CREAM saved in the CREAM backend**
	- Implemented via a RDBMS (Mysql)
- $\bullet$  **Interacts with CEMon (CREAM-JOB sensor)**
	- CEMon: Web service responsible to collect and provide information, in synchronous or asynchronous mode
	- One or more sensors can be plugged into CEMon
		- $\blacksquare$  Each one of this sensor is responsible to "manage" a specific type of information
			- CE\_MONITOR sensor**:** CE information
			- OSG\_CE sensor: CE information, suitable for OSG needs
			- CREAM-JOB sensor: CREAM job information
			- GridICE sensor: GridICE monitoring information
	- Also part of VDT

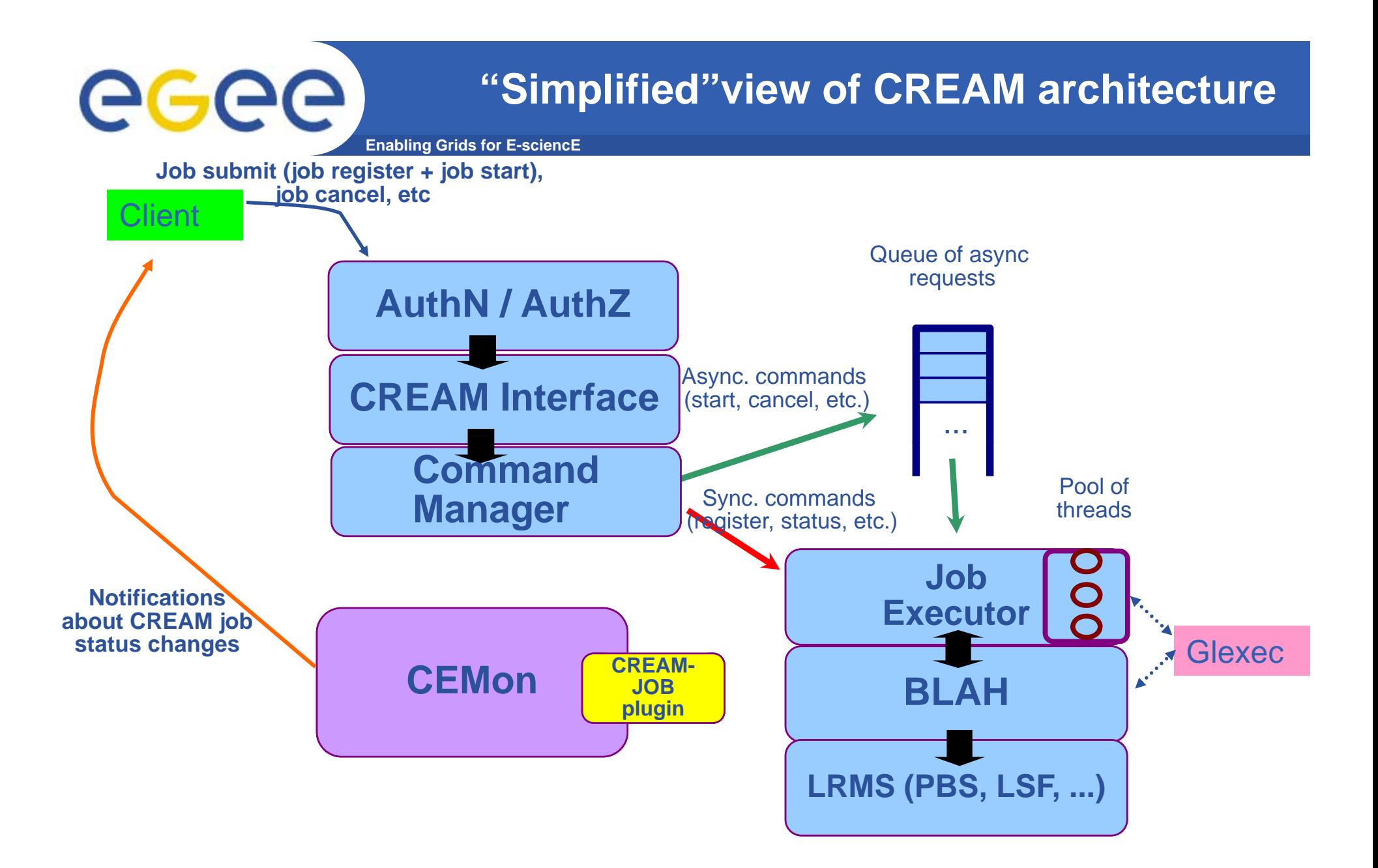

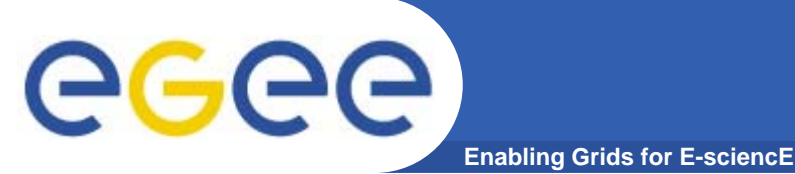

- • **Authentication**
	- Implemented via trustmanager
- • **Authorization**
	- Implemented via gJAF (Grid Java Authorization framework)
	- VOMS and gridmap PDPs
		- **Possibility to enable VOs and/or single DNs**
	- gJAF not supported anymore by JRA1 security cluster in EGEE-III
		- We will maintain it
	- New authorization service being planned and implemented by JRA1 security people
	- A user can manage (e.g. cancel, monitor) only her jobs
		- Only CE admins can manage also jobs submitted by other users
		- CE admins (specified with their DN) defined in a specific file on the CREAM CE
- $\bullet$  **Credential mapping**
	- To map Grid credentials on local accounts and execute commands on behalf of these local accounts
	- Implemented via glexec
		- Glexec uses LCMAPS and LCAS

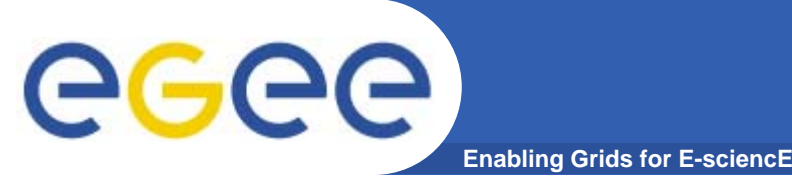

- $\bullet$  **The job submitted to the underlying batch system (via BLAH) is actually a job wrapper, very similar to the one considered in the submission to LCG LCG-CEs**
	- Besides running the user job (the one specified as *Executable* in the JDL), it is responsible for transferring the sandboxes, for logging to LB, etc.
	- It also notifies CREAM about some job status changes
		- $\overline{\phantom{a}}$ Running, Really-Running, Done
- **In the submission to the LCG CE the job wrapper is created on the WMS** 
	- By the JobAdapter (Helper of WM)
- $\bullet$  **In the CREAM CE the job wrapper is instead created on the CE by CREAM**

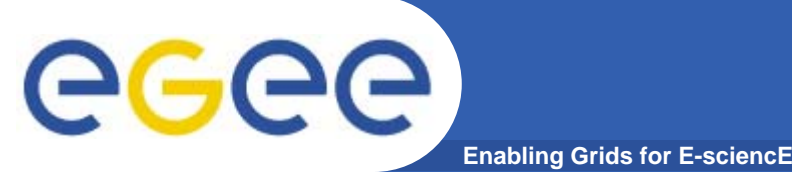

- • **Support for 'scattered' sandboxes, as in the WMproxy**
	- Input Sandbox files can be downloaded (by the job wrapper running on the WN) from several GridFTP/HTTPS servers
- **For staging input files from the client machine, CREAM foresees the deployment of a GridFTP Server (lcas/lcmaps aware) on the CREAM CE node**
- **This is needed ONLY when submitting directly to CREAM and ONLY when files have to be staged from the client machine**
	- E.g. not needed if files have been pre-staged on GridFTP/HTTPS servers
	- E.g. not needed for submissions to CREAM via the WMS, since the ISB files are pre-staged from the UI node into the GridFTP server running on the WMS node

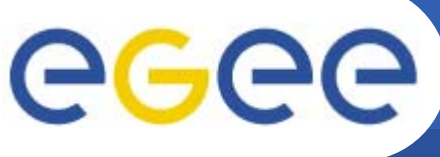

### **Interaction with LRMS**

- • **The interaction with the underlying local resource management system (LRMS) is fully managed by BLAH**
	- Implemented and maintained by INFN Milano group
- $\bullet$  **BLAH used to submit cancel etc jobs on the batch submit, cancel, etc. system**
- • **BLAH also used, via the BLParser, to notify CREAM about job status changes**
	- Actually CREAM knows about (some) job status changes also from the job wrapper running on the Worker Node
- **Two BLParser implementation models:**
	- Old one: works parsing the batch system log files
	- New one: works referring to the batch system status/history commands
		- New model done also to facilitate the porting to new batch systems

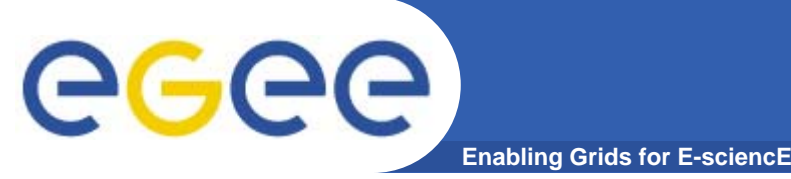

#### • **Currently supported batch systems in BLAH and therefore in CREAM:**

- 1. LSF: using old BLparser model
	- **Migration to new parser will be done**
- 2. Torque/PBS: using old BLParser model
	- **Migration to new parser will be done**
- 3.Condor: using new BLParser model
	- $\mathcal{L}_{\mathcal{A}}$  Submission to CREAM based CE using Condor as resource management system has been proved (also via WMS), but not too many tests done
	- More tests will be done by PIC people
- **No changes needed in CREAM when moving from old BLParser implementation to new one**

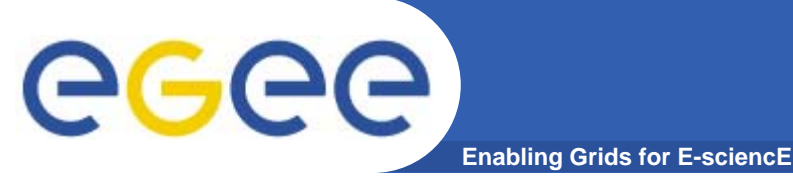

- • **Besides the legacy interface, CREAM exposes also a BES-compliant interface**
- $\bullet$ **BES** (Basic Execution Service): recent OGF **specification for a standard interface for Grid execution services**
	- Aim: favor interoperability between different Grids
- **BES defines basic operations for job submission and management**
	- BES itself does not mandate any specific security implementation
		- E.g. proxy delegation is not part of the BES specification
- **JSDL (Job Submission Description Language) used in BES to describe computational jobs**

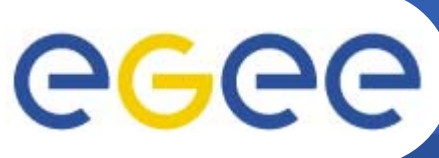

#### **CREAM BES**

**Enabling Grids for E-sciencE**

#### •**Legacy interface**

JobRegister JobStart

Job Submit

- **JobCancel**
- JobList
- JobLease
- JobInfo
- **JobPurge**
- **JobSignal**
- 
- **JobProxyRenew**
- **GetInfo**
- **GetCFMonURL**
- EnableAcceptJobSubmissions
- DisableAcceptJobSubmissions –
- –DoesAcceptJobSubmissions

#### •**BES Interface**

- **CreateActivity**
- **TerminateActivities**
- **GetActivityStatuses**
- **GetActivityDocuments**
- GetFactoryAttributesDocument
- **StopAcceptingNewActivities**
- **StartAcceptingNewActivities**

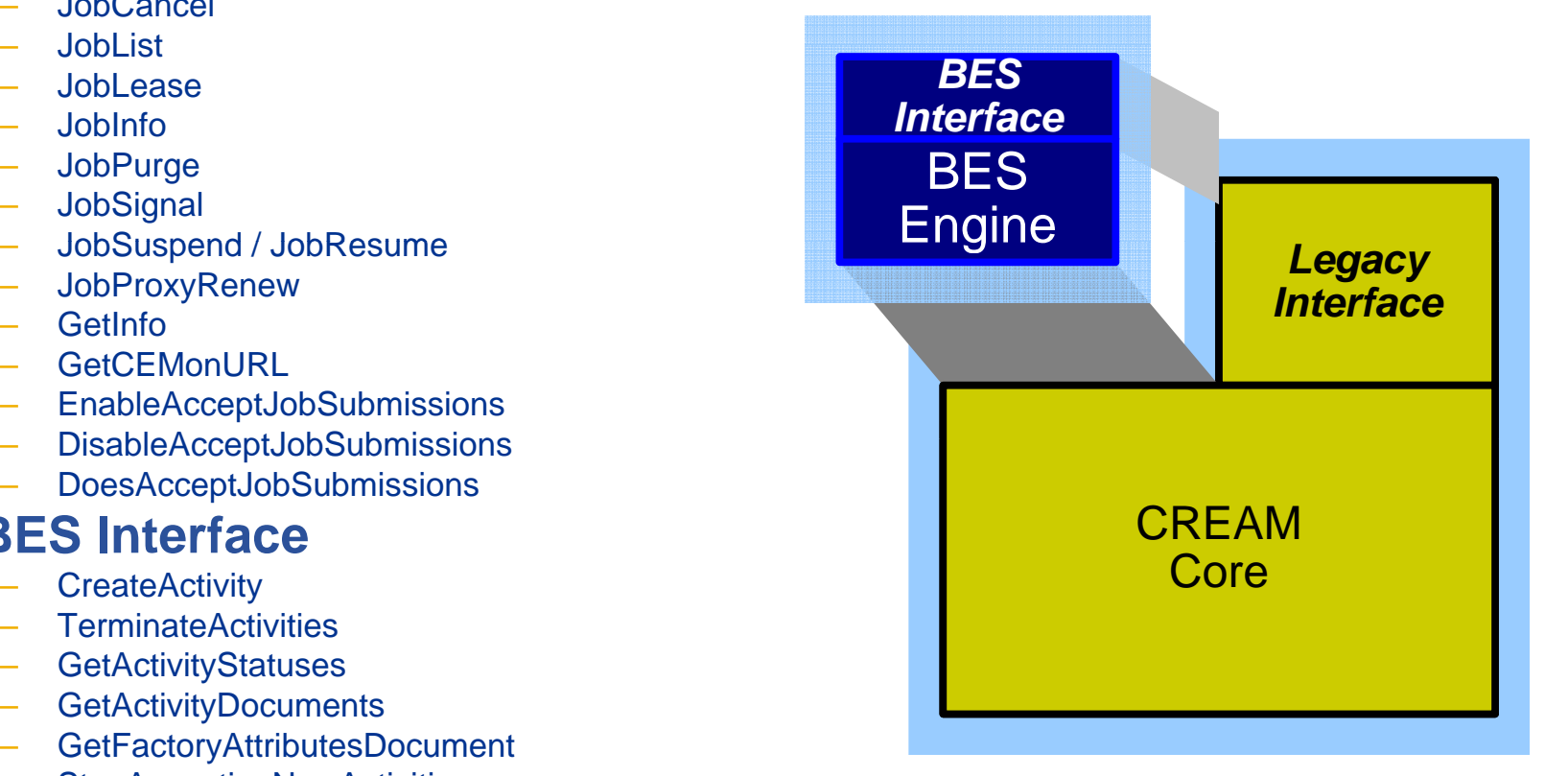

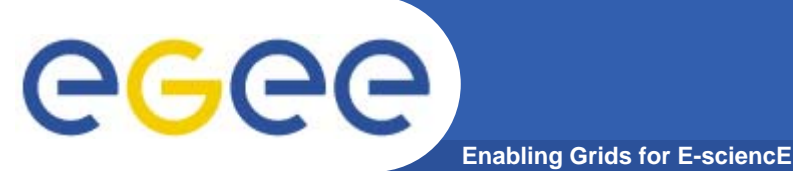

- • **Standards addressed**
	- Basic Execution Service (BES) v. 1.0
	- Job Submission Specification Language (JSDL) v. 1.0
	- HPC Basic Profile v. 1.0
- $\bullet$  **Interoperability between different Grid services with a BES compliant interface demonstrated at SC07**
	- Other actors participating in this demo: UVA .NET, Microsoft HPC Group, UNICORE, GRIDSAM, Nordugrid/KnowARC, Platform Computing
	- See: http://forge.ggf.org/sf/wiki/do/viewPage/projects.ogsa-hpcpwg/wiki/HomePage
- •These BES related activities done so far in the domain of the OMII-**EU project**
	- BES support done on an old CREAM implementation
	- $-$  Work in progress to finalize BES support in the current  $\sf{CREAM}$ implementation

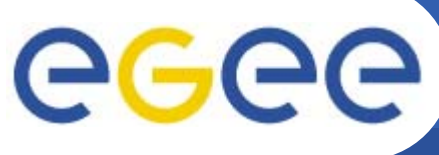

### **WMS-CREAM integration**

- **Enabling Grids for E-sciencE**
- **WMS CREAM <sup>i</sup> <sup>t</sup> ti** WMS **-CREAM integration implemented via ICE (Interface to CREAM Environment)**
- • **Daemon running on the WMS node**
- • **Basically has the role played by JC+LM+Condor in the submission to LCG CEs**
- $\bullet$ **management requests from its filelist and satisfies them**
- $\bullet$ **•** ICE also monitors jobs  $\qquad \qquad \vdots \qquad \qquad \qquad \text{12}$ **submitted to CREAM CEs and take appropriate actions**

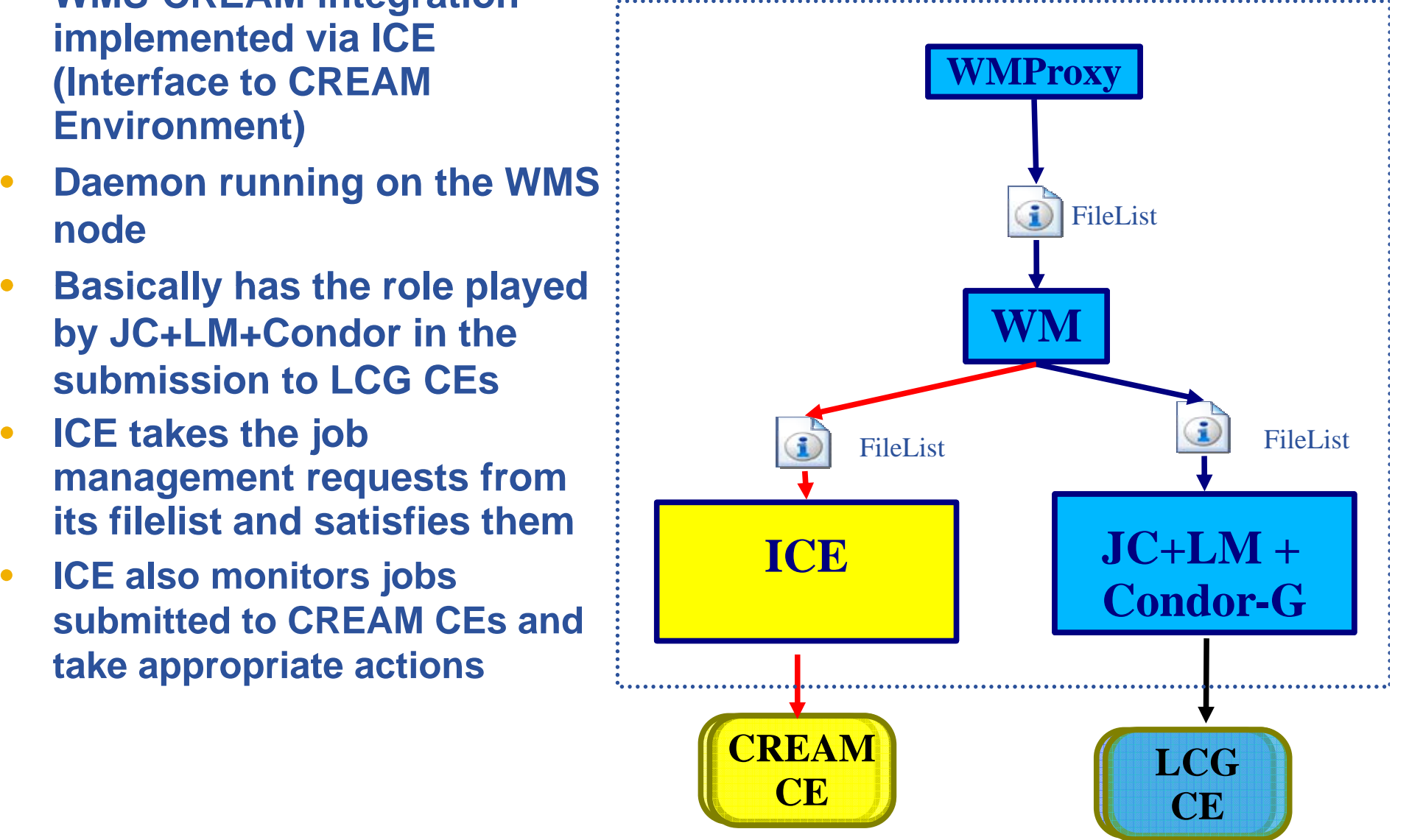

# egee

#### **ICE: detecting CREAM job status changes**

- • **CEM ith CREAM CEMon with CREAM-JOB plugin coupled with CREAM**
- $\bullet$ **ICE** subscribes to CEMon to **be informed about CREAM job status changes**
- $\bullet$  **ICE receives these notifications from CEMon, detect CREAM job status changes and take the appropriate actions**
- $\bullet$  **As a fail-safe mechanism, ICE also able to poll CREAM if the relevant notifications are not received via CEMon**

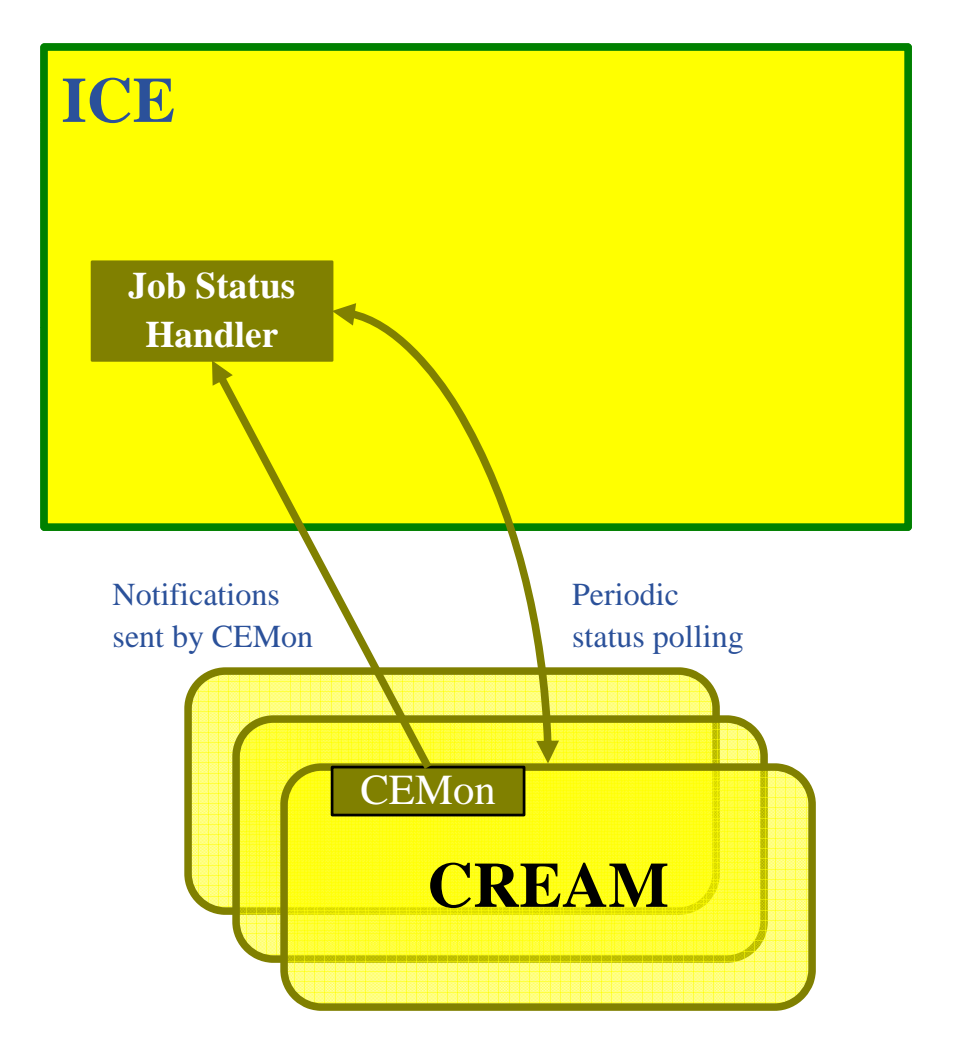

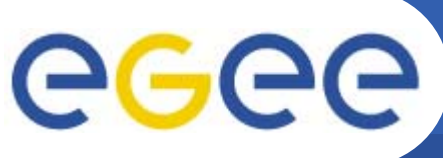

#### **ICE: some details**

- $\bullet$ **Implemented in C++**
- •**Multithreaded**
- • **Uses cream-client-api-c**
	- Use of gSOAP library
	- Used also by CREAM CLI
- $\bullet$  **Persistent saving of vital information**
	- Berkeley DB
- $\bullet$  **Reliable lease based mechanisms in the submission protocol**
	- To handle failure scenarios and avoid to leave "unmanaged" jobs (zombies)
	- General idea
		- $\mathcal{L}_{\mathcal{A}}$  Each job has an attribute (the lease) which is basically the time to live of the job
		- Leases are renewed by ICE as long as ICE and CREAM can talk to each other
		- When the lease expires, the job is removed on both sides: CREAM and WMS

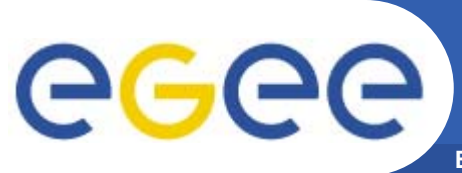

#### **Job Lease**

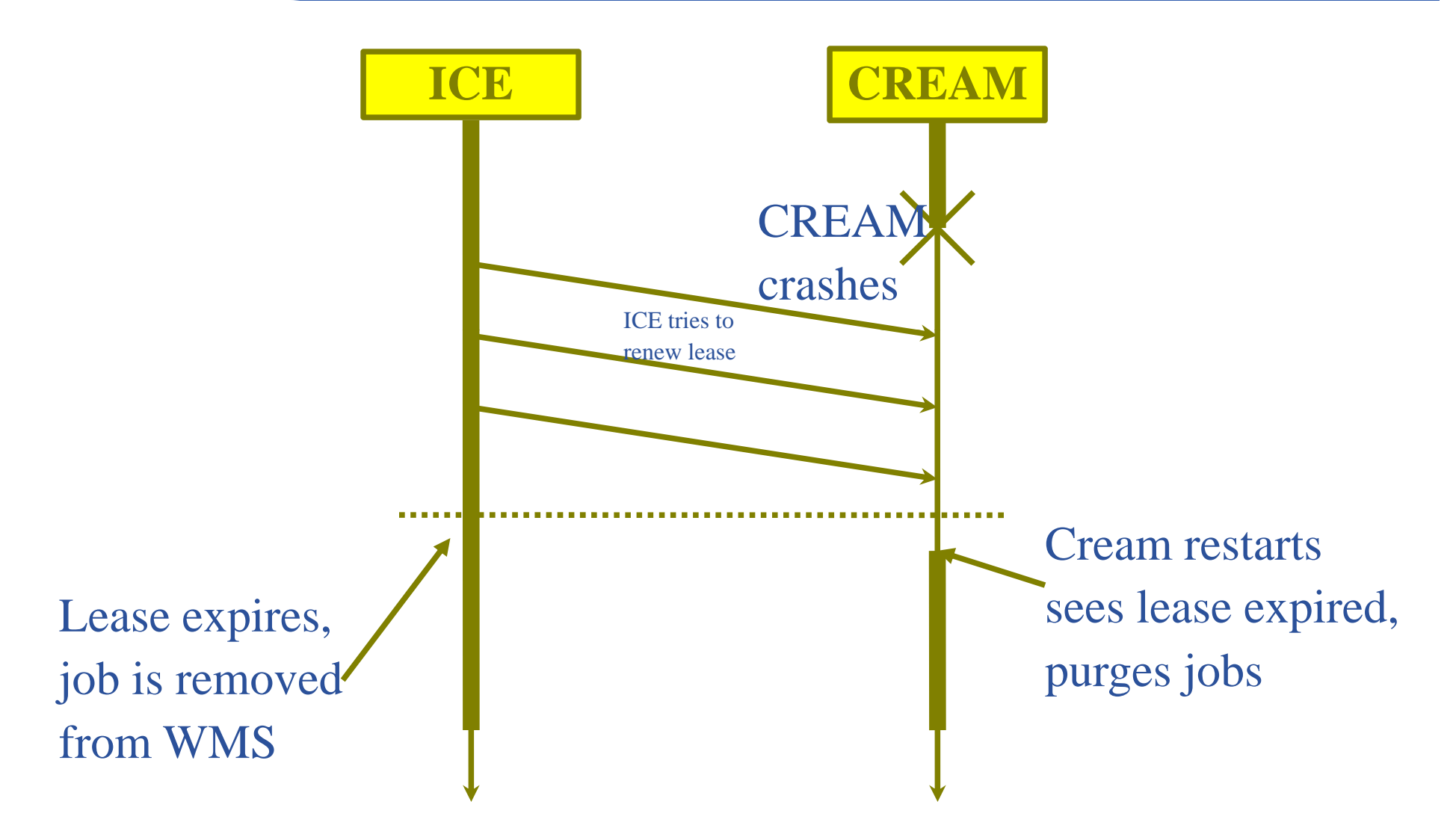

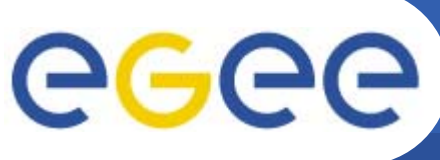

### **Interaction with L&B**

**Enabling Grids for E-sciencE**

#### •**No differences wrt LCG-CE**

- Events logged by the job wrapper running on the Worker Node
	- **Running, Really-Running, Done events (Source = LRMS)**
	- **Forwarded to LB server via the LB interlogger running on the CE node**
- Events logged by ICE
	- The same logged by JC+LM when dealing with submissions to LCG-CEs
	- Actually they appear with *JobController* / *LogMonitor* as *Source*
	- You'll never see ICE as *Source* in the LB events

#### *Event: DeQueued*

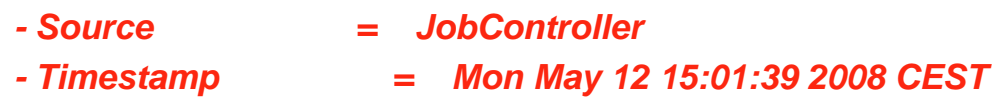

#### *Event: Transfer*

*- Destination = LRMS- Result = OK- Source = LogMonitor Ti t M M 12 15 01 55 2008 CEST Timestamp = Mon May 15:01:55 -*

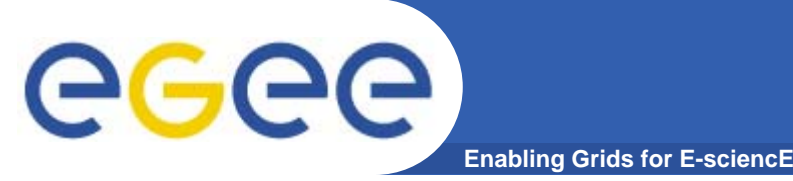

- • **No differences wrt LCG CE for what concerns the interaction with the Information Service**
	- $-$  CREAM CE characteristics and status published in the BDII, according to Glue Schema
	- Same information providers used in the LCG CE
	- Only some differences in the configuration of the static ldif file (e.g. CEID format) wrt the LCG CE
- • **Querying the BDII, it is possible to check what is "flavour" of <sup>a</sup> specific CE checking the** *GlueCEImplementationName* **attribute**
	- *GlueCEImplementationName: CREAM*
	- Can be used for matching CREAM CEs
- $\bullet$  **It is also possible to refer to the** *GlueCEUniqueID***:**
	- CREAM-CE Æ *<host>:<port>/cream-<lrms>-<queue>*
	- LCG-CE Æ *<host>:<port>/jobmanager-lcg<lrms>-<queue>*

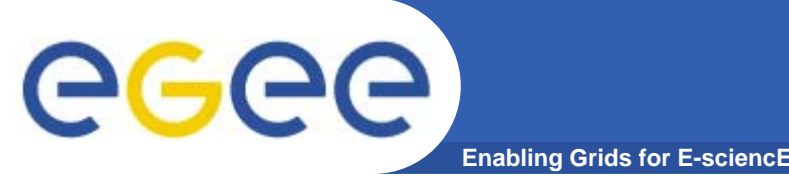

- • **A same Worker Node can be shared between LCG CEs and CREAM CEs**
	- $-$  No specific requirements on the WN imposed by  $\sf{CREAM}$
- $\bullet$  **Possible deployment scenario**
	- A farm of WNs with one (or more) CREAM CE front-end and one (or more) LCG CE front-end
	- Some batch system queues used by CREAM CEs, and some other queues used by LCG CEs
		- Even if a same batch system queue could be shared between a LCG CE and a CREAM CE

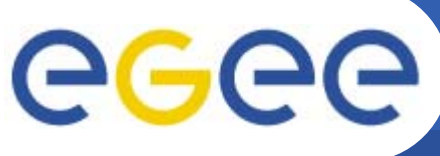

## **Reliability tests**

- •**Done in the context of the "Acceptance tests"**
- $\bullet$  **Test 1 (without proxy renewal) results:**
	- >8 days unattended running
	- $\sim$ 90K jobs submitted via gLite WMS by 40 users
	- About ~5k jobs always in the batch system queue
	- No errors due to CREAM
	- No performance degradation observed
- • **Test 2 (with proxy renewal) results:**
	- Jobs lasting 3-4 hours
	- Initial proxy valid 2 hours
	- About ~5k jobs always in the batch system queue
	- 5 days of unattended running
	- 64000 jobs submitted by 40 users
	- $-$  About 0.5 % of failures, mainly due to "proxy expired"
		- $\overline{\phantom{a}}$ Problem (with proxy renewal in BLAH) has then been understood and fixed
- • **Problems redoing tests with proxy renewal because problems with proxy renewal service**
	- From time to time it doesn't work

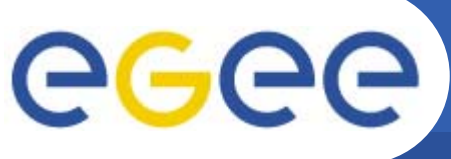

#### **Throughput measurements**

**Enabling Grids for E-sciencE**

#### • **How the tests have been performed**

- ICE turned OFF
- Submission of 1000 jobs by 1 user (single delegation) to the WMS
- – When all the requests have been inserted in the ICE filelist, ICE turned ON
- • **How the measurements have been performed**
	- – **Tstart** = LB timestamp of first ICE dequeued event (i.e. request removed from the filelist, i.e. ICE started its work)
	- –**Tstop** = timestamp of last CREAM submission to batch system event in the BLAH accounting log file
- • **Throughput to submit to LRMS # j b / (T t LRMS = # jobs (Tstop - Tstart)** LRMS **Tstop (last event)**

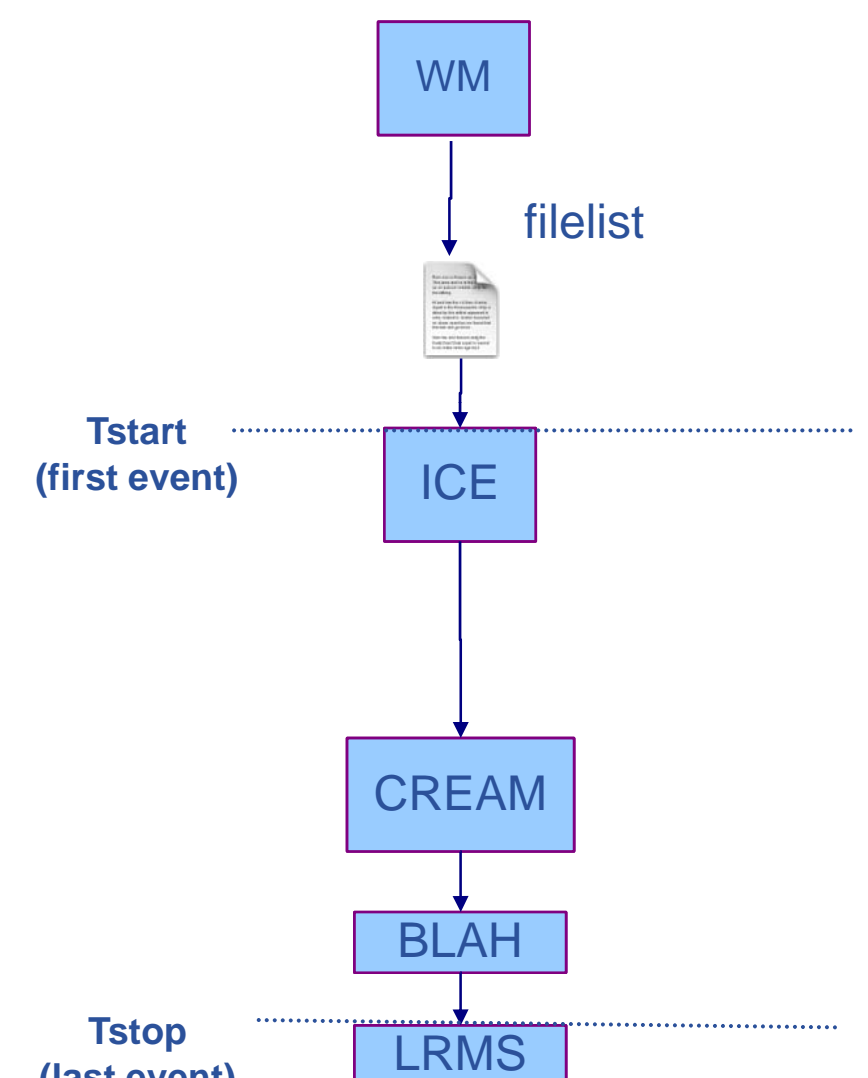

# eeee

#### **CREAM - ICE throughput test results**

- •**Submission of 1000 jobs by 1 user (1 proxy delegation done to the WMS)**
- •**UI at INFN-CNAF**
- • **WMS ICE enabled at INFN-CNAF**
	- ICE configured with 10 threads
- •**CREAM CE at INFN-PADOVA**

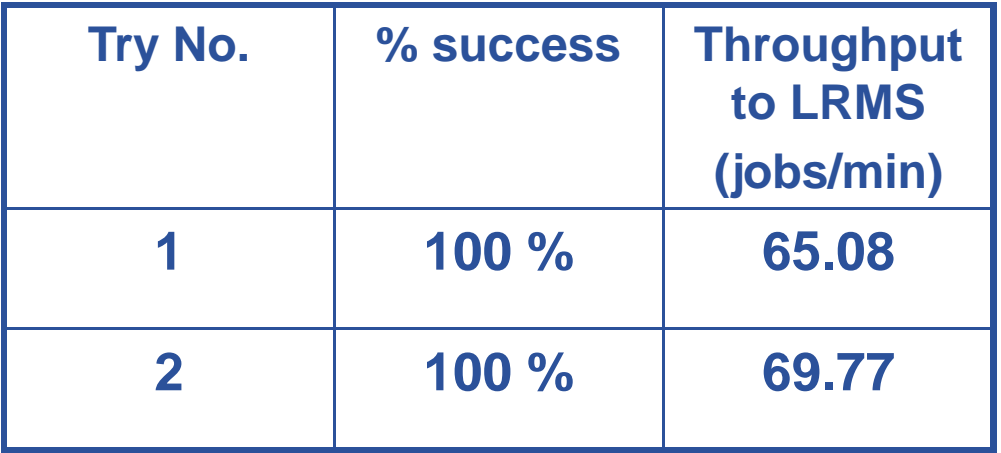

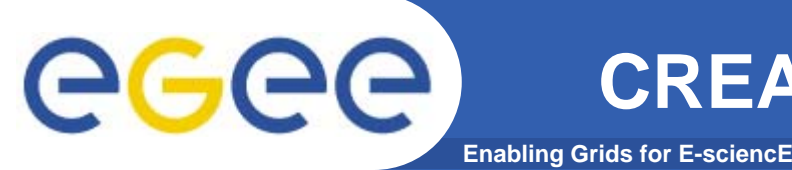

- $\bullet$  **YAIM based installation procedure available**
	- Works for PBS/Torque and LSF as LRMS
	- Support of Condor in yaim installation procedure to be done
- $\bullet$  **Manual installation instructions available as well in the CREAM web site**
- $\bullet$  **CREAM configuration**
	- Several CREAM attributes can be tuned editing the CREAM configuration file *opt/glite/etc/glite opt/glite/etc/glite-ce-cream/cream cream/cream-config xml config.xml*
		- $\overline{\phantom{a}}$ Even if the provided defaults are usually ok
		- $\overline{\mathbb{R}}$  The meaning of the configurable attributes explained in the CREAM web site
		- The most significant attributes configured via the yaim *siteinfo.def*

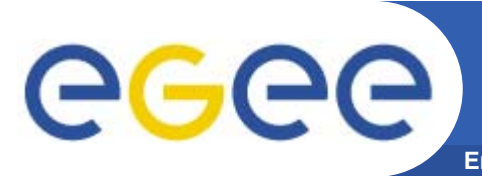

#### **Enabling Grids for E-sciencE CREAM CLI and ICE installation & configuration**

- • **CREAM CLI installation**
	- Will be part of the UI node installation
	- CREAM CLI manual installation instructions available in the CREAM web site
- •**ICE installation part of the WMS installation process**
- $\bullet$  **ICE Configuration**
	- Specific ICE section in the WMS configuration file (*/opt/glite/etc/glite\_wms.conf*)

```
[
WorkloadManagerProxy = [
…]
ICE =[
logfile = "${GLITE_LOCATION_LOG}/ice.log";
…]
…]
```
 Meaning of the configurable attributes (and their default values) explained in the CREAM web site

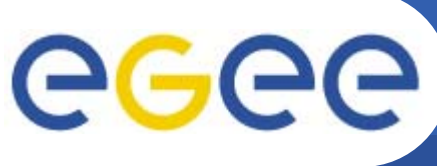

## **Documentation**

- • **Available in the CREAM web site** 
	- http://grid.pd.infn.it/cream
- •**Release notes**
- $\bullet$  **Ad i i t t id Administrator guides**
	- – Installation and configuration instructions for CREAM (manual and via yaim), CREAM-CLI and ICE
- $\bullet$  **User guides**
	- $-$  CREAM User's guide
	- CREAM JDL specification
- $\bullet$  **Info useful for troubleshooting** 
	- For users and admins
	- Log files to check
	- Some preliminary FAQs
		- $\blacksquare$ Relevant error messages and their meaning
		- **Nore work needed**
- •**Papers and presentations**
- • **Test results**
	- Actually many on them done on old CREAM implementations

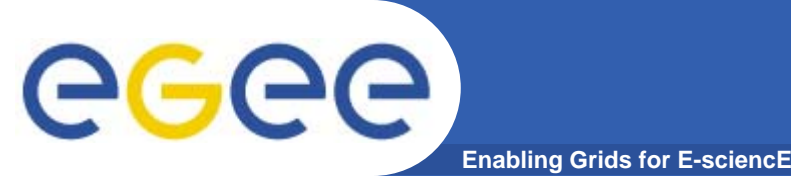

### **Certification**

- • **CREAM ready for certification**
	- Patch #1755: CREAM server side
	- Patch #1790: CREAM CLI
	- For what concerns the WMS, as agreed we made available a list of RPMs suitable to install a WMS ICE enabled, to test the submission to CREAM
		- A WMS patch will be prepared as soon as some other WMS bugs (not related with ICE-CREAM) will be fixed
- $\bullet$  **Need to have a close collaboration with CREAM certifier (Di, GRNET) to make this process as efficient as possible**

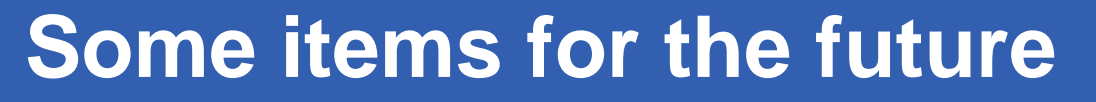

**Enabling Grids for E-sciencE**

- • **Clearly future CREAM related activities will be driven by the certification process**
	- We will have to promptly address all the issues that will be found
- $\bullet$  **Clearly new functionality/improvements will have to be negotiated with the TMB**
- • **At any rate we have already identified some items that should be addressed** 
	- Submission to CREAM by Condor
		- $\mathbb{R}^2$ Some work already done with an "old" CREAM implementation
	- Submission of multiple jobs by the WMS to CREAM with a single call
		- E.g. if in the bulk matchmaking of a job collection n sub-jobs got matched to a certain CREAM CE, these n sub-jobs should be submitted all together to that CREAM
		- **CREAM** is already able to manage such scenario
		- Modifications are needed in the WMS
	- New development model for CREAM and WMS job wrapper
		- CREAM and WMS (the one used for LCG-CE) job wrappers have many common parts
		- $\overline{\phantom{a}}$ • Not good and dangerous to have duplicated code

eeee

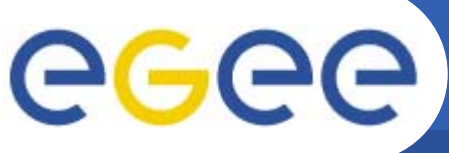

### **Some items for the future**

**Enabling Grids for E-sciencE**

- • **High availability/scalable CE**
	- CREAM CE front end and pool of CREAM machines doing the work
	- Main needed functionality already in place
		- L. Multiple CREAM CEs sharing the same backend (same DB)
		- E.g. a job can be submitted to a CREAM CE, and can then be cancelled on another **CE**
	- Still some issues to address

#### •**B tt i t ti b t CREAM d LB Better integration between CREAM and**

- CREAM able to log information to LB
	- Enhance LB events with further information
- Use of LB tools to monitor CREAM jobs
	- Also for the non WMS-jobs (i.e. the ones submitted directly to CREAM)
- Discussions already started with CESNET people
- • **CREAM used also to access a relational DB**
	- Requested by some G-DSE people
	- CREAM is already a general purpose command executor
	- So it is just a matter of implementing and plug an executor to access a RDBMS
		- $\mathcal{L}_{\mathcal{A}}$ This will be done in the context of e-NMR
- •**Switch to new authorization service, when ready**

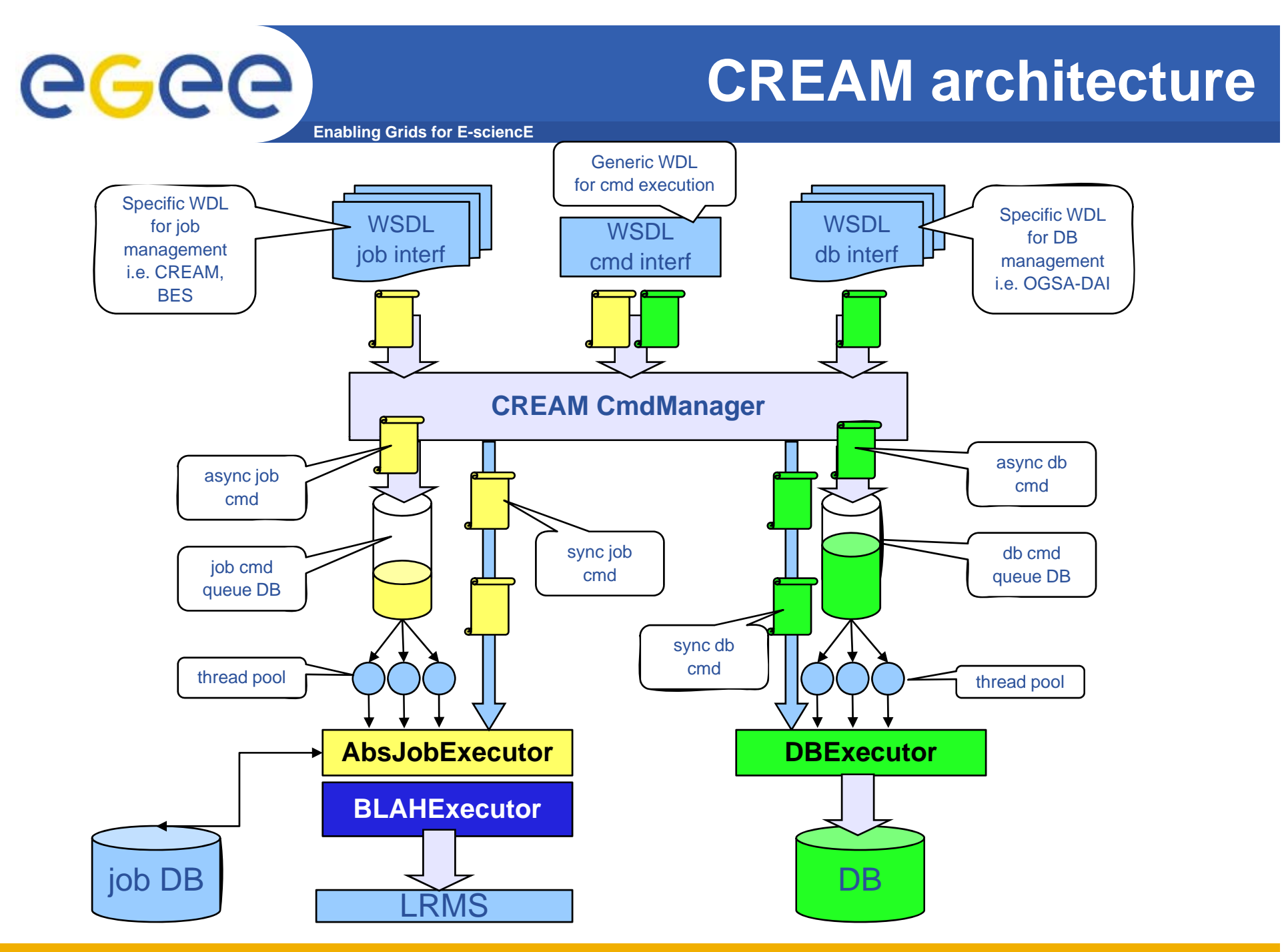

**That's all !**

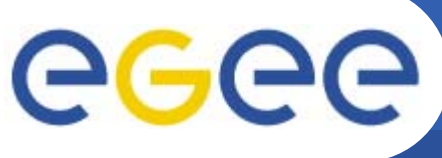

- **Enabling Grids for E-sciencE**
- •**Contact us:**

jra1-pd@pd.infn.it

- Paolo Andreetto (EGEE-III SA3, formerly OMII-EUROPE and EGEE JRA1)
	- **Internal release manager, Etics confs, CREAM pre-certification**
- Sara Bertocco (EGEE-III SA3, formerly EGEE-II SA1)
	- CREAM integration, yaim, CREAM pre-certification
- Alvise Dorigo (EGEE-\* JRA1)
	- CREAM and CEMon C clients, ICE
- Eric Frizziero (e-NMR, formerly Cyclops)
	- CREAM and CEMon, CREAM-GDSE integration
- Alessio Gianelle (EGEE-III SA3, formerly EGEE-II SA3 and EGEE JRA1)
	- **CREAM** pre-certification
- Moreno Marzolla (EGEE-III JRA1, formerly OMII-EUROPE and EGEE JRA1)
	- CREAM and CEMon C clients, ICE, CREAM-BES
- Massimo Sgaravatto (EGEE\* JRA1)
	- **Testing, overall coordination**
- Luigi Zangrando (EGEE\* JRA1)
	- CREAM and CEMon